## **Update scripting extension pakages**

10/30/2012 09:59 AM - Víctor Acevedo

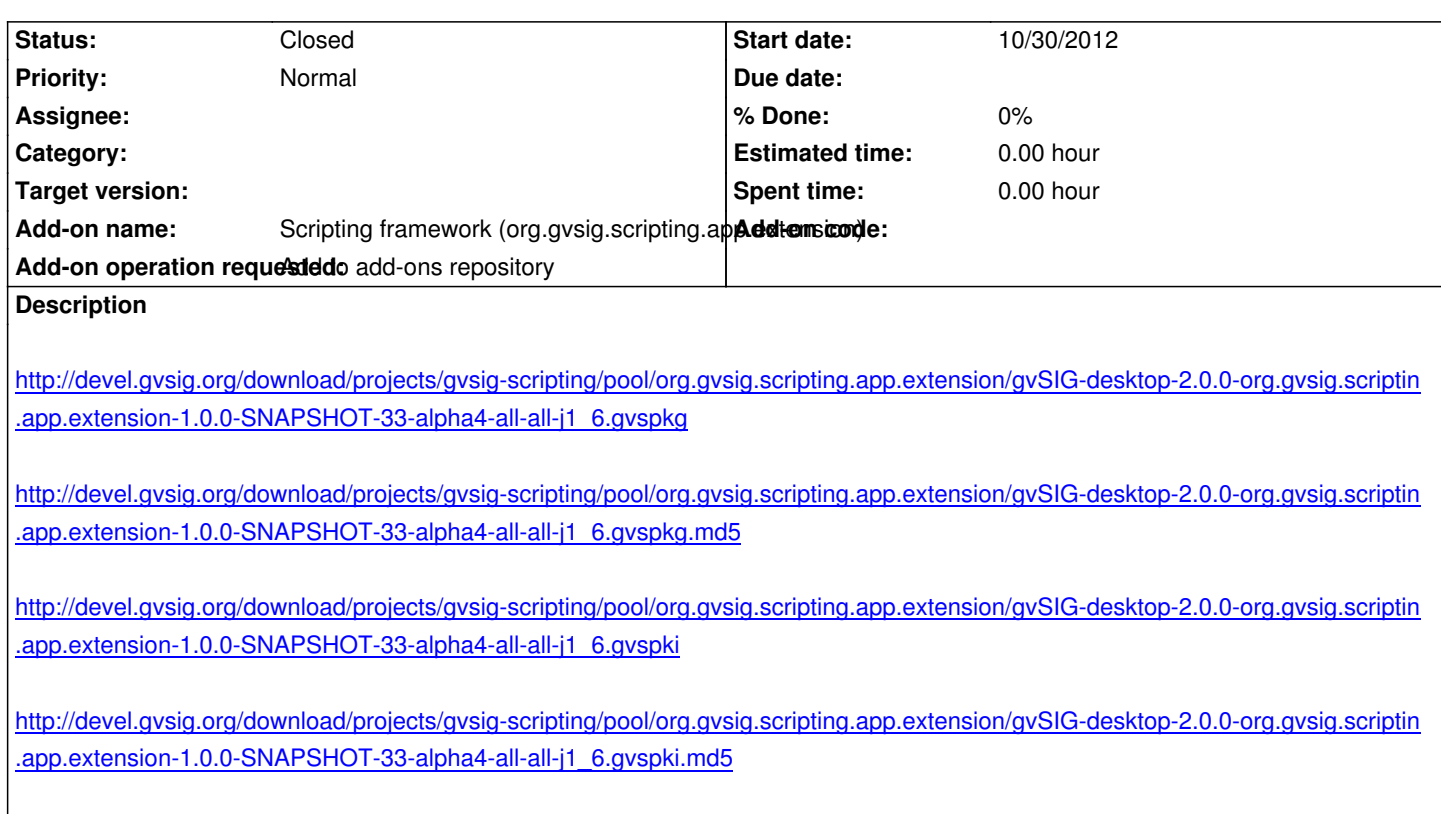

## **[History](http://devel.gvsig.org/download/projects/gvsig-scripting/pool/org.gvsig.scripting.app.extension/gvSIG-desktop-2.0.0-org.gvsig.scripting.app.extension-1.0.0-SNAPSHOT-33-alpha4-all-all-j1_6.gvspki.md5)**

## **[#1 - 07/17/2013 10:59 AM - Joaquín del Cerro Murciano](http://devel.gvsig.org/download/projects/gvsig-scripting/pool/org.gvsig.scripting.app.extension/gvSIG-desktop-2.0.0-org.gvsig.scripting.app.extension-1.0.0-SNAPSHOT-33-alpha4-all-all-j1_6.gvspki.md5)**

*- Status changed from New to Closed*